## [Inaugura Cuauhtémoc Blanco edificio de la Facultad de Contaduría, Administración](https://gobierno.morelos.gob.mx/noticias/inaugura-cuauhtemoc-blanco-edificio-de-la-facultad-de-contaduria-administracion-e) [e Informática, de la UAEM](https://gobierno.morelos.gob.mx/noticias/inaugura-cuauhtemoc-blanco-edificio-de-la-facultad-de-contaduria-administracion-e) **[1]**

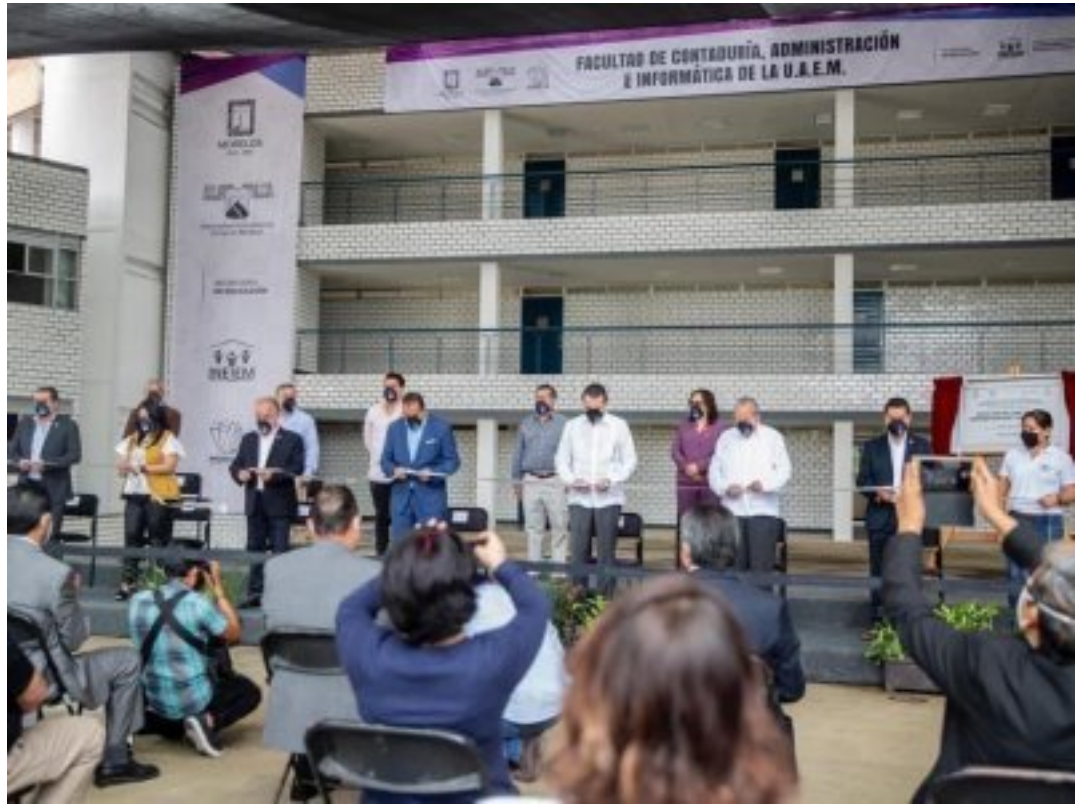

[2]

23 septiembre

El secretario de Gobierno, Pablo Ojeda acompañó al gobernador Cuauhtémoc Blanco Bravo a la inauguración del edificio 2B de la Facultad de Contaduría, Administración e Informática, de la Universidad Autónoma del Estado de Morelos (UAEM), institución a la que reiteró todo el respaldo, en el beneficio de la comunidad universitaria.

La construcción fue concretada con recursos del Fondo de Desastres Naturales (FONDEN); derivado de los daños que el sismo del 19 de septiembre de 2017 causó a la universidad. Esta obra beneficia de manera directa a 2 mil 800 universitarios, 178 docentes además de personal administrativo. Seguir leyendo <https://bit.ly/302v2gm> [3]

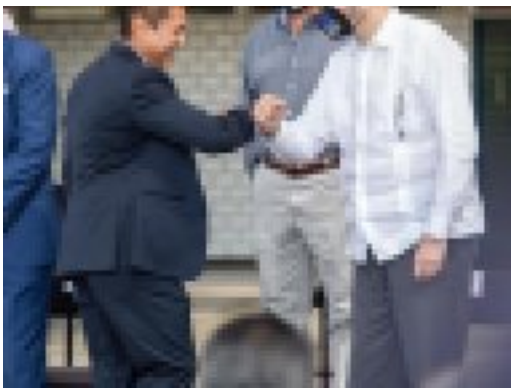

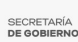

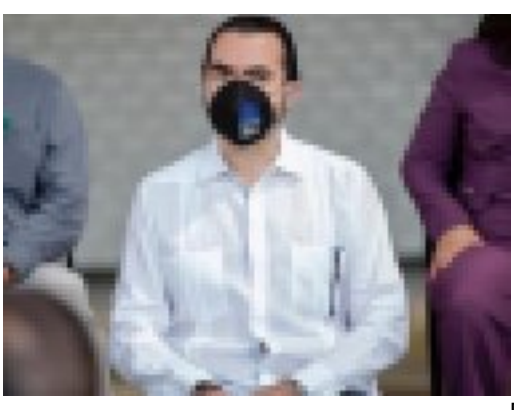

[5]

**Temas:** [Educación](https://gobierno.morelos.gob.mx/temas/educaci%C3%B3n) [6] Perfiles: **[Público en General](https://gobierno.morelos.gob.mx/perfiles/p%C3%BAblico-en-general)** [7]

**URL de origen:** https://gobierno.morelos.gob.mx/node/5716

## **Enlaces**

[1] https://gobierno.morelos.gob.mx/noticias/inaugura-cuauhtemoc-blanco-edificio-de-la-facultad-de-contaduriaadministracion-e

[2] https://gobierno.morelos.gob.mx/sites/gobierno.morelos.gob.mx/files/boletines/unnamed\_73.jpg

[3] https://bit.ly/302v2gm

[4] https://gobierno.morelos.gob.mx/sites/gobierno.morelos.gob.mx/files/unnamed\_74\_1.jpg

[5] https://gobierno.morelos.gob.mx/sites/gobierno.morelos.gob.mx/files/unnamed\_75.jpg

[6] https://gobierno.morelos.gob.mx/temas/educaci%C3%B3n

[7] https://gobierno.morelos.gob.mx/perfiles/p%C3%BAblico-en-general